## STEP by STEP INSTALLATION **GUIDE**

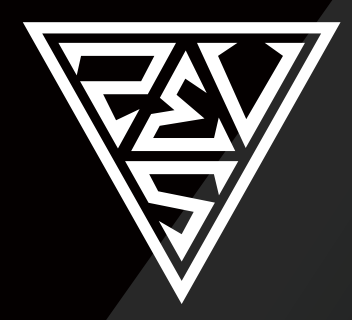

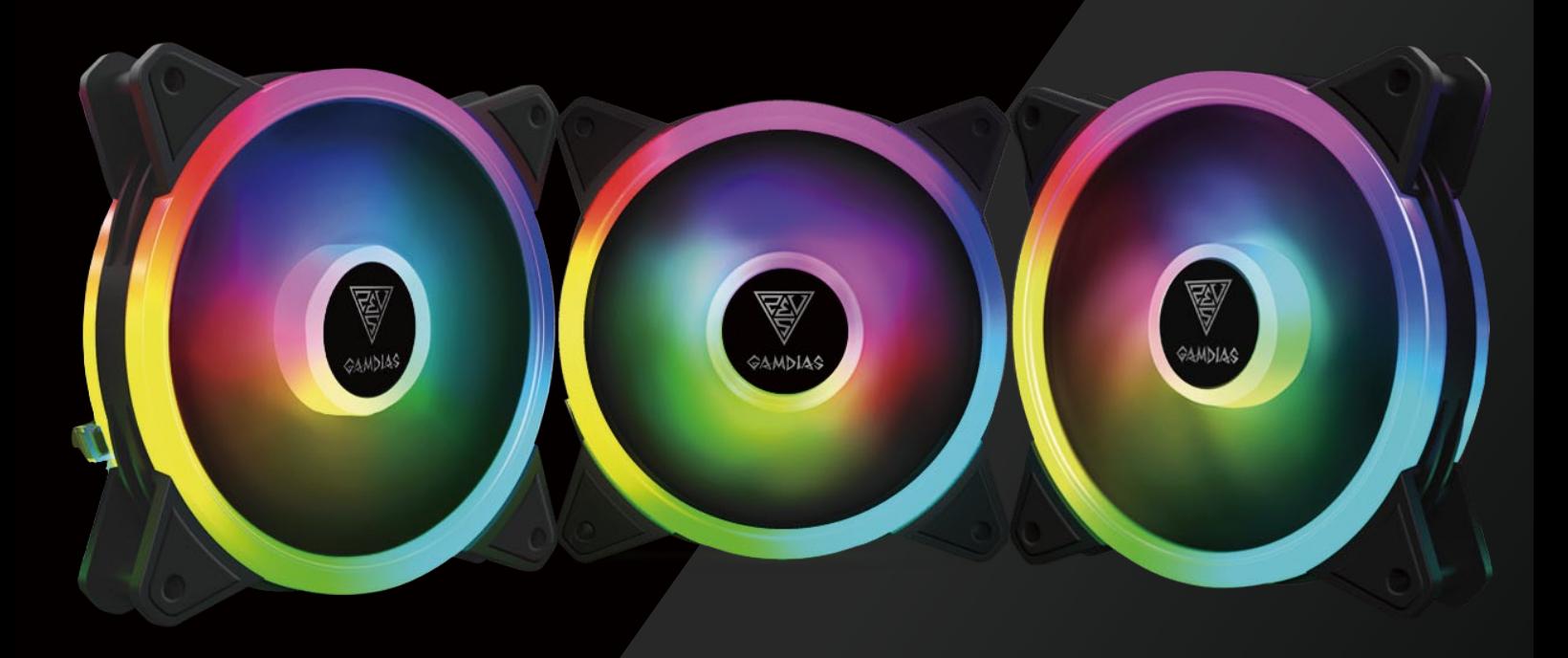

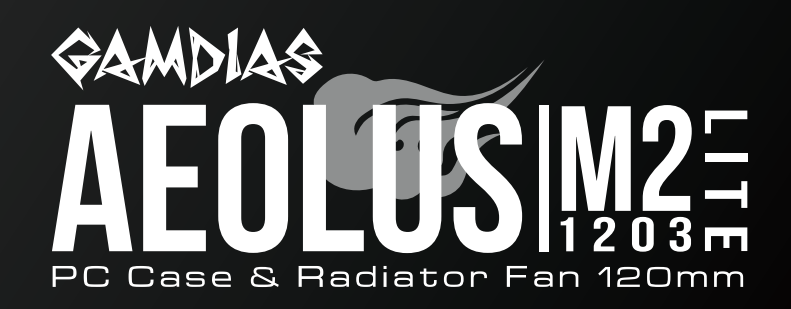

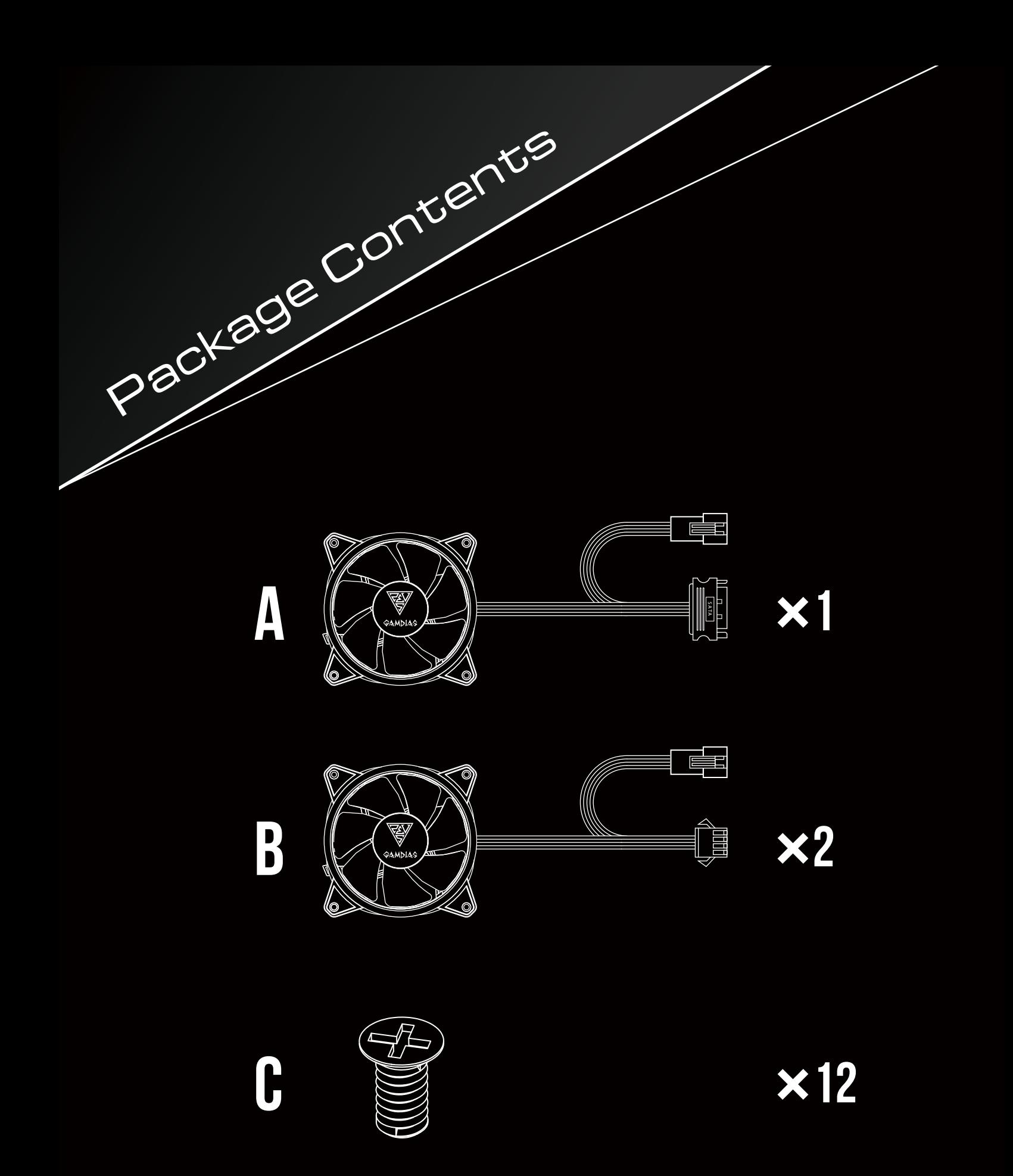

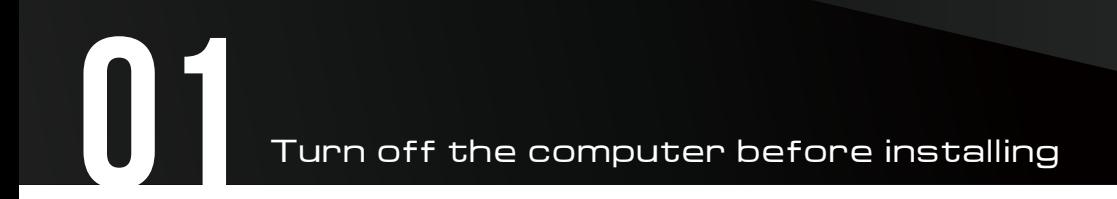

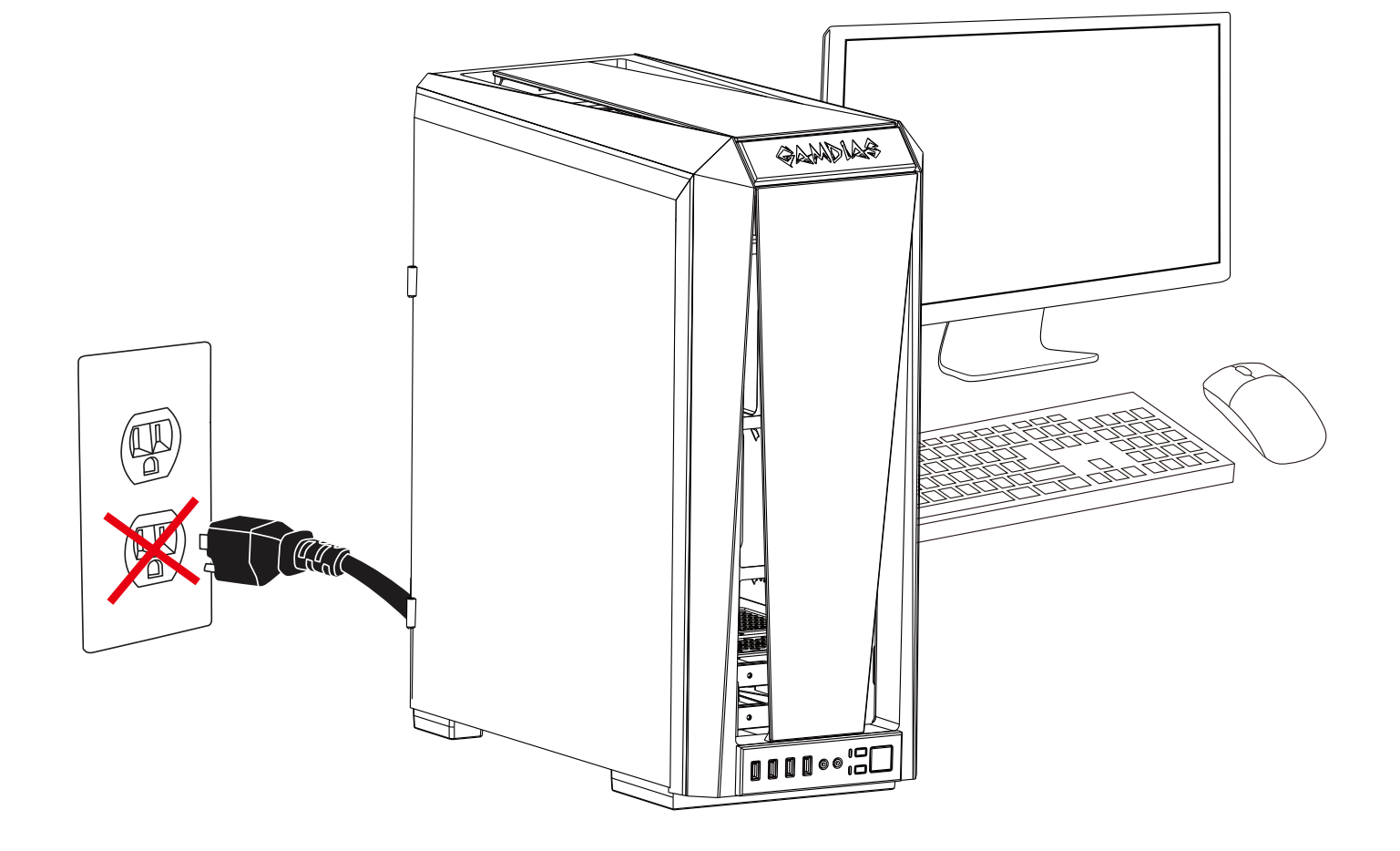

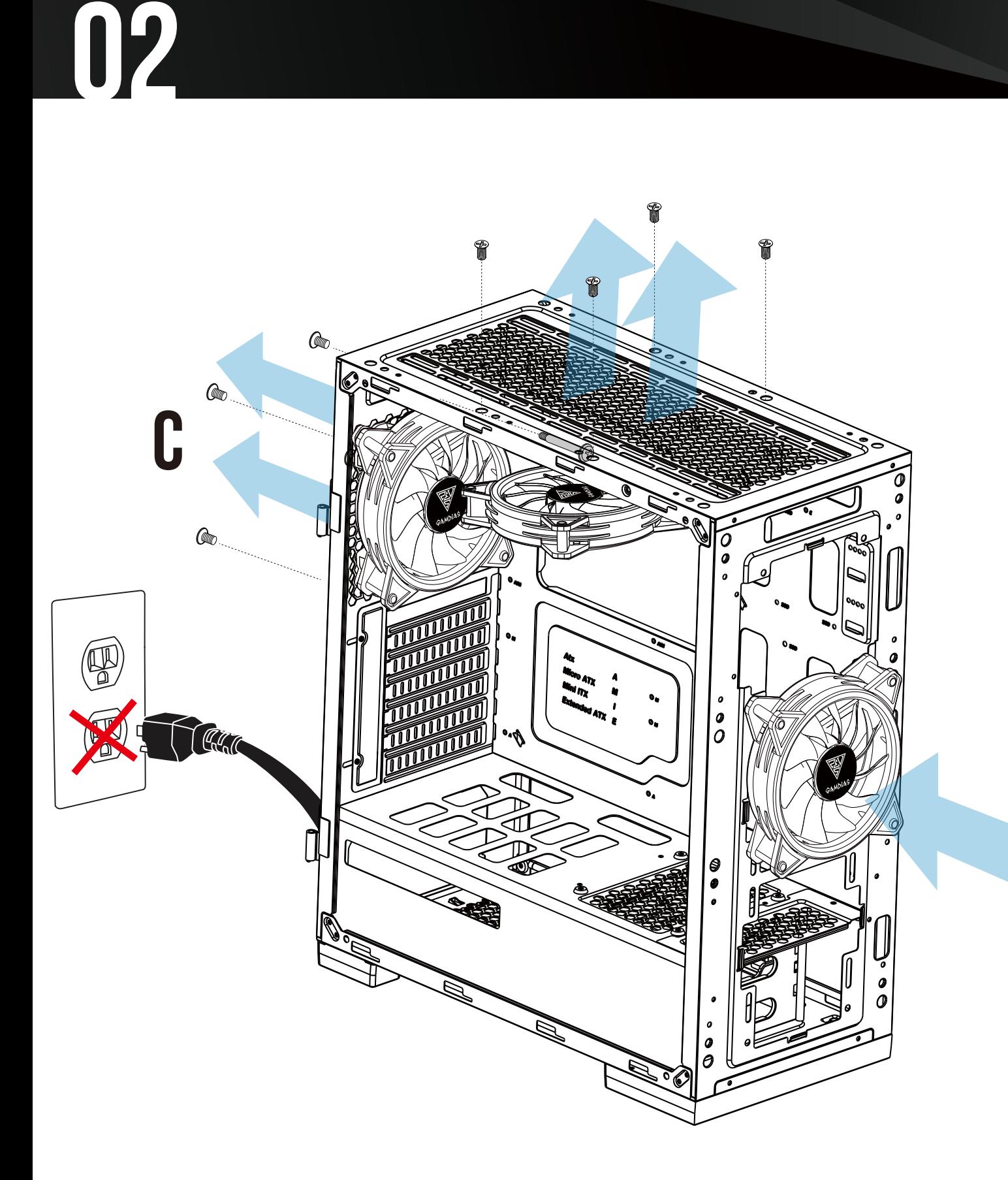

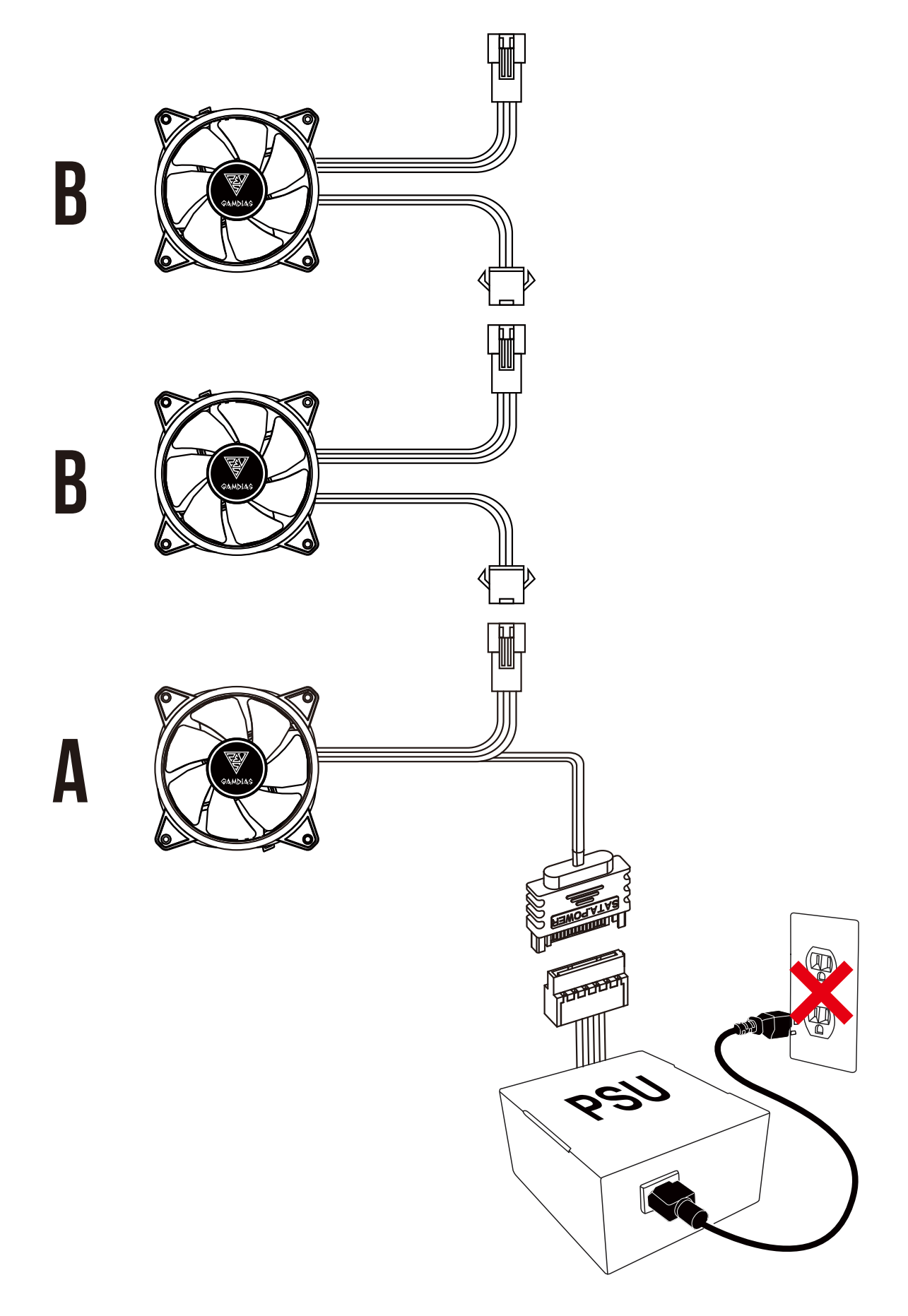

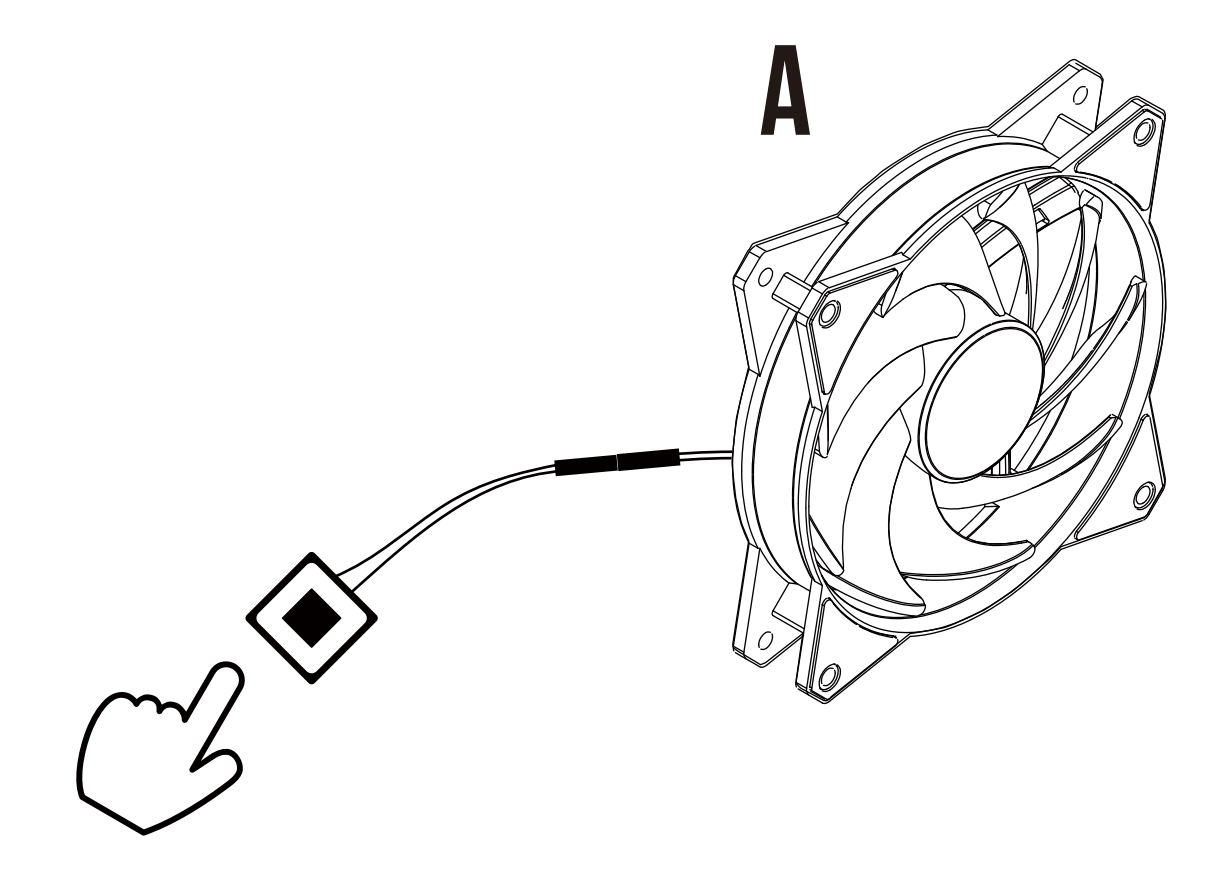

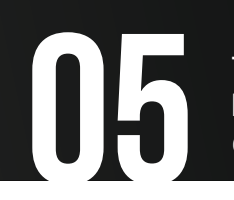

Two methods to control build-in RGB Lighting<br>Method 2. If your case has "RESET SW", you<br>case button to change lighting modes Method 2. If your case has "RESET SW", you can use case button to change lighting modes

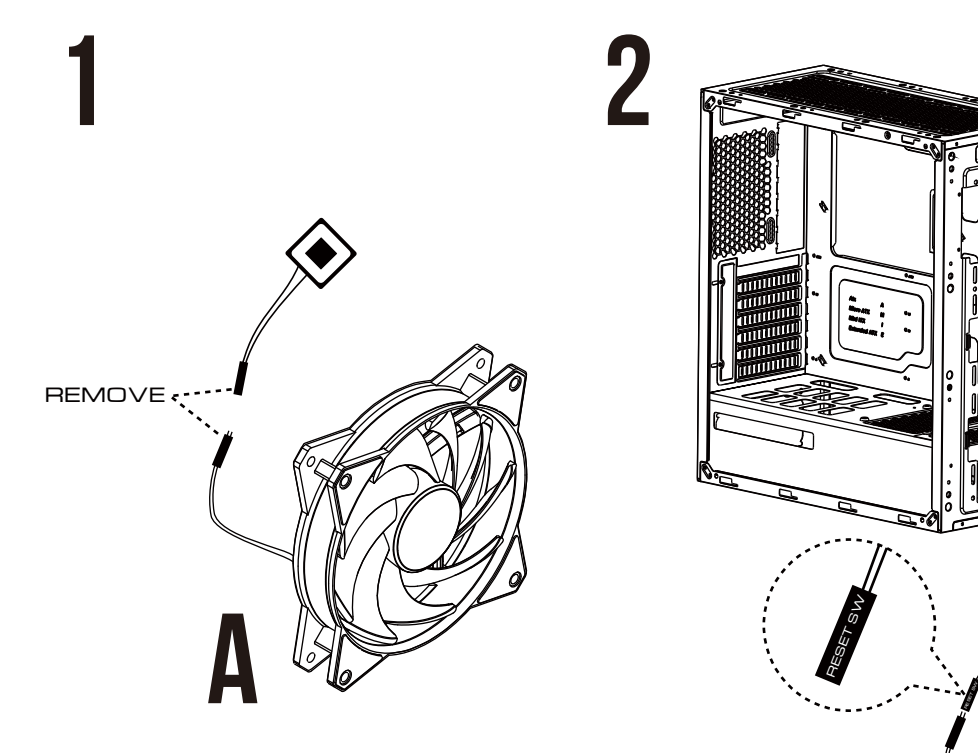

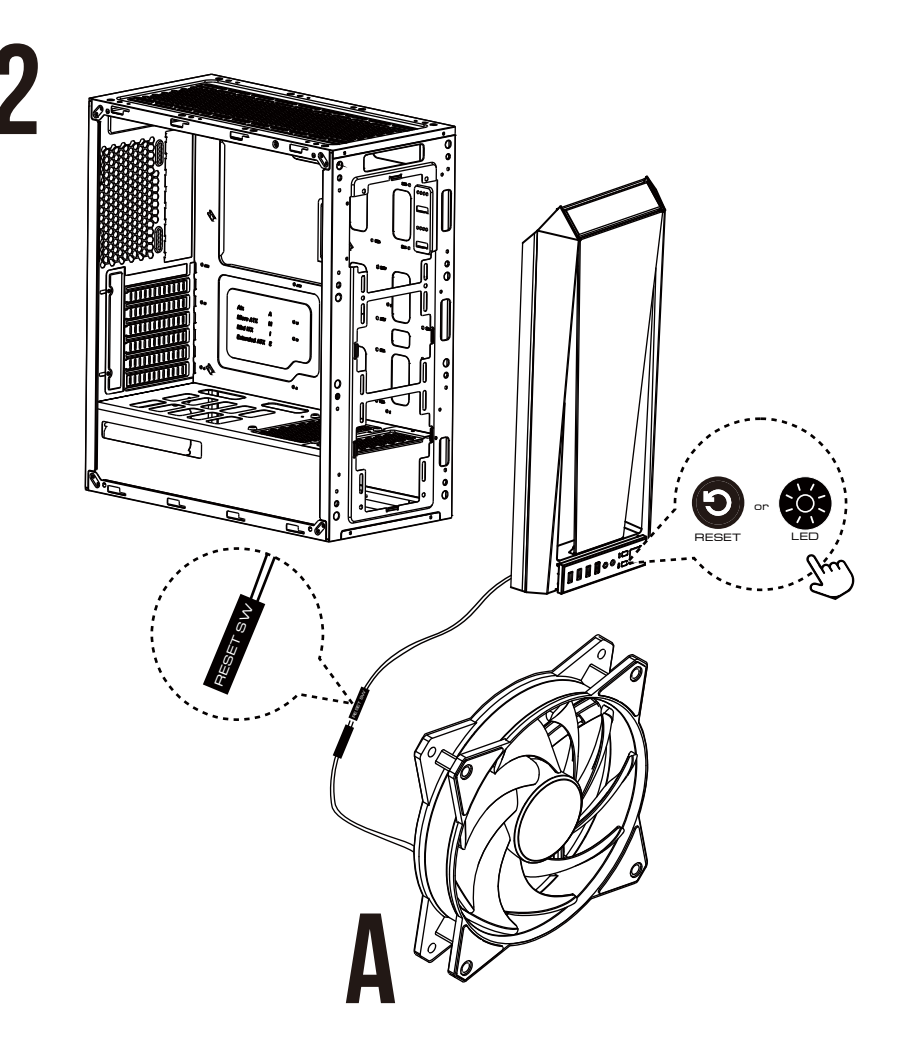

## 0

If your motherboard has 5V 3-Pin addressable (digital) RGB header, you can customize RGB lighting via motherboard manufacturer sync software

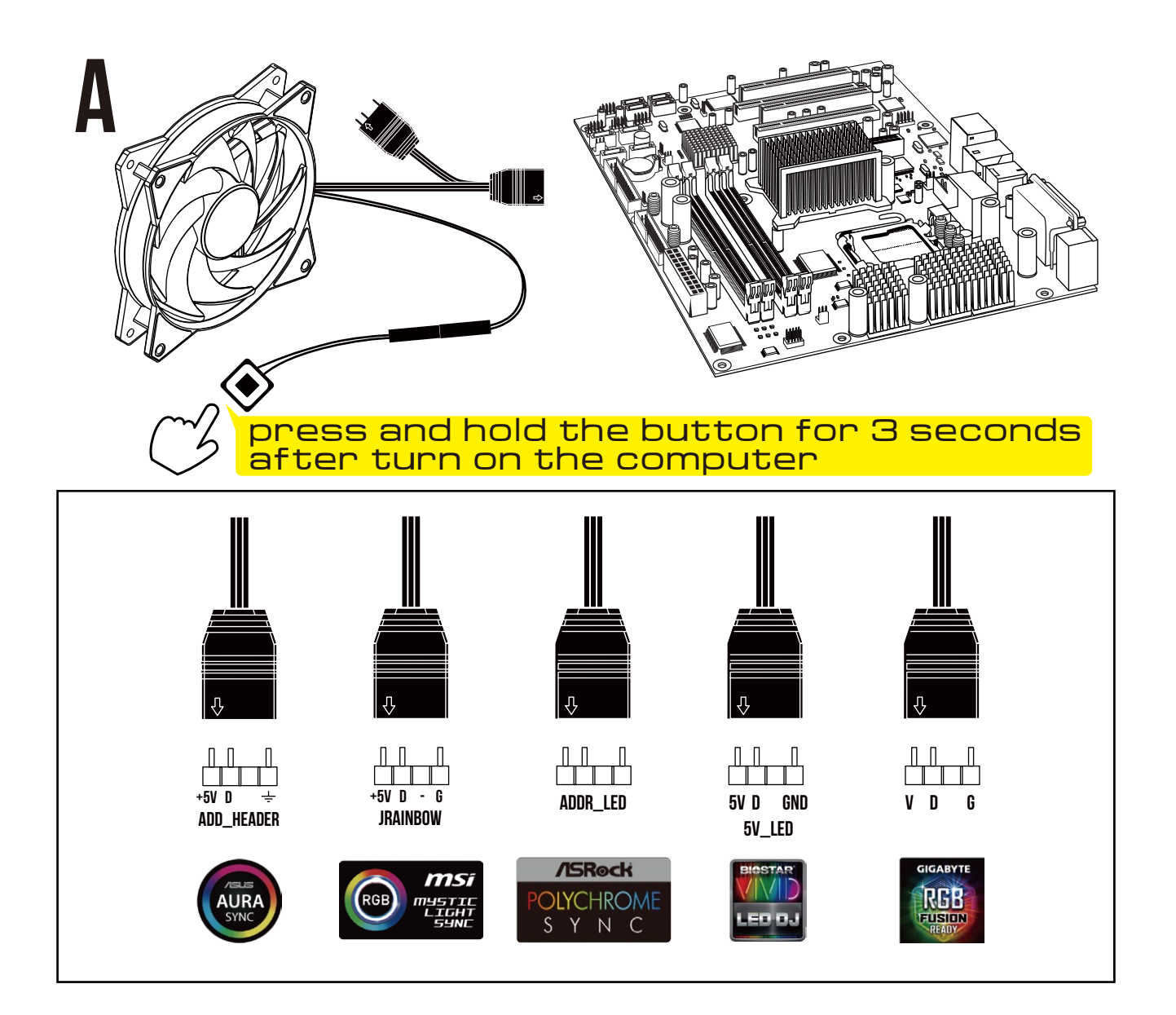

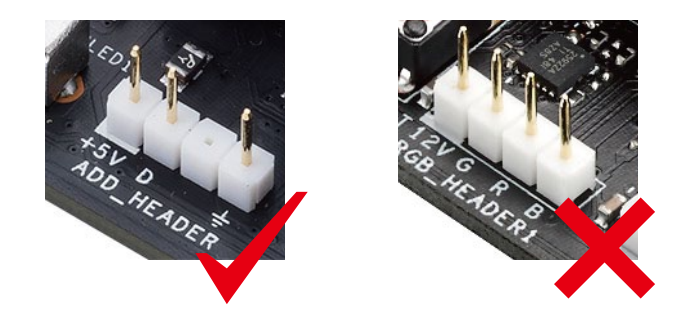

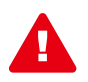

AEOLUS M2-1203 LITE only support 5V addressable (digital) RGB header

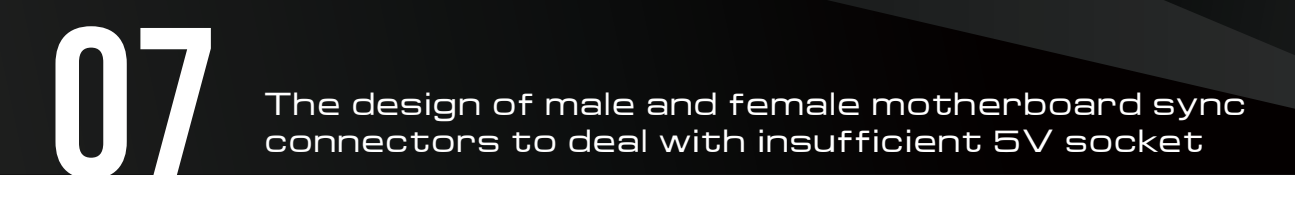

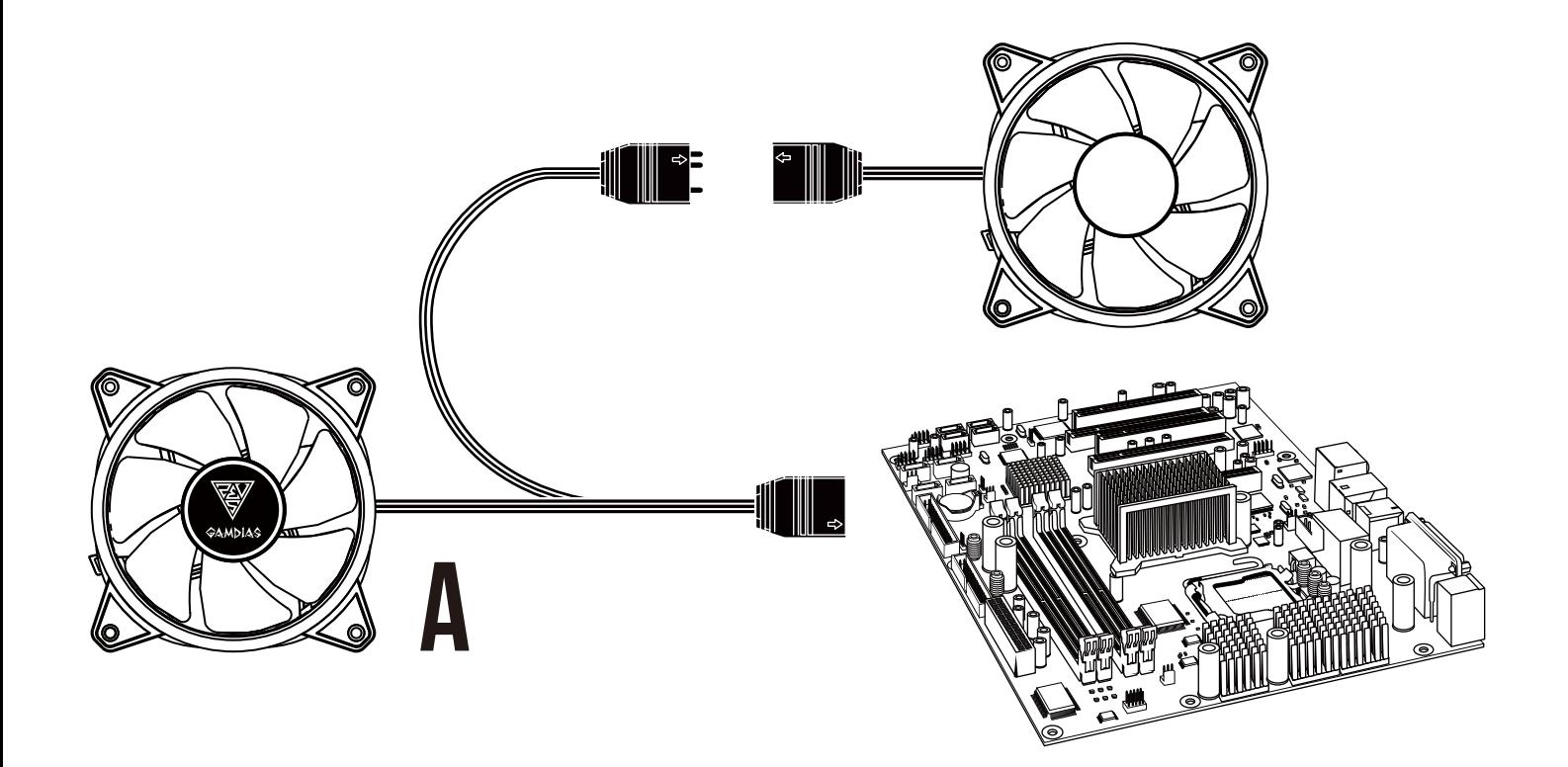

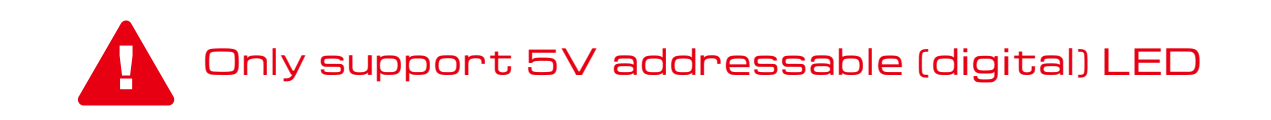

Turn on the computer after installing

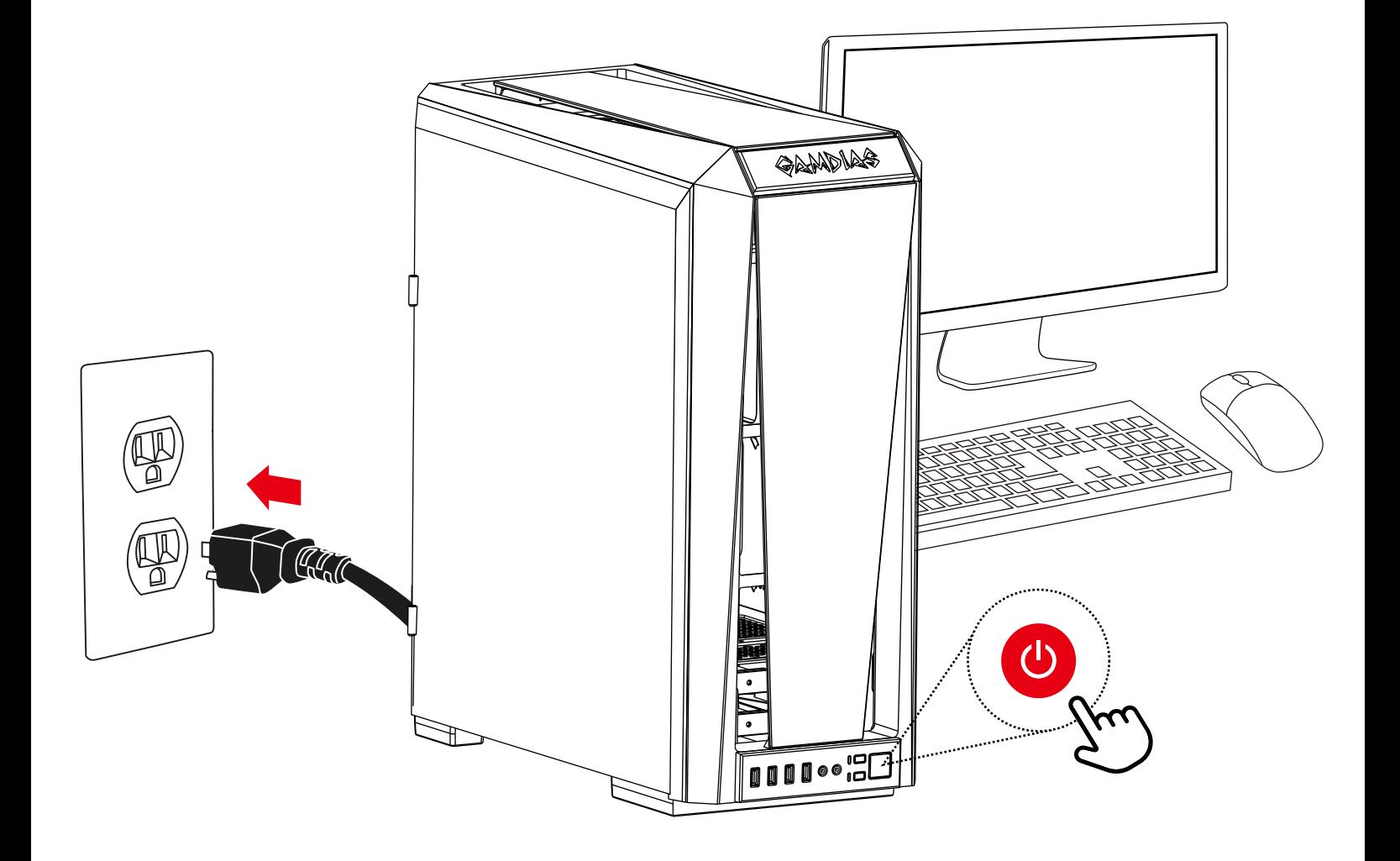

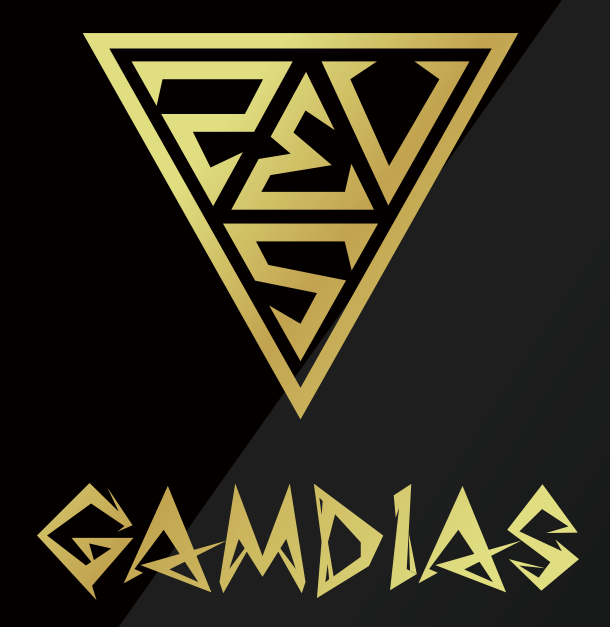

## FIRMING ART IN MOTION